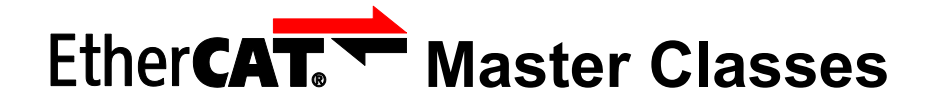

# **Document: ETG.1500 D (R) 1.0.2**

Nomenclature: ETG-Number ETG.1500 Type D (Directive)<br>State R (Release) Version

R (Release)<br>1.0.2

Created by: ETG

Contact: [info@ethercat.org](mailto:info@ethercat.org)<br>Filename: ETG1500 D Mast Filename: ETG1500\_D\_MasterClasses.docx<br>Date: 19.05.16 19.05.16

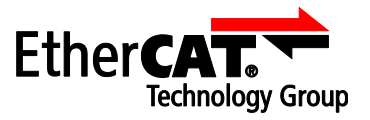

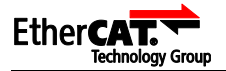

LEGAL NOTICE

# **Trademarks and Patents**

EtherCAT® is a registered trademark and patented technology, licensed by Beckhoff Automation GmbH, Germany. Other designations used in this publication may be trademarks whose use by third parties for their own purposes could violate the rights of the owners.

#### **Disclaimer**

The documentation has been prepared with care. The technology described is, however, constantly under development. For that reason the documentation is not in every case checked for consistency with performance data, standards or other characteristics. In the event that it contains technical or editorial errors, we retain the right to make alterations at any time and without warning. No claims for the modification of products that have already been supplied may be made on the basis of the data, diagrams and descriptions in this documentation.

#### **Copyright**

#### © EtherCAT Technology Group 10/2015.

The reproduction, distribution and utilization of this document as well as the communication of its contents to others without express authorization is prohibited. Offenders will be held liable for the payment of damages. All rights reserved in the event of the grant of a patent, utility model or design.

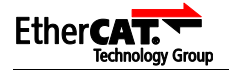

# DOCUMENT HISTORY

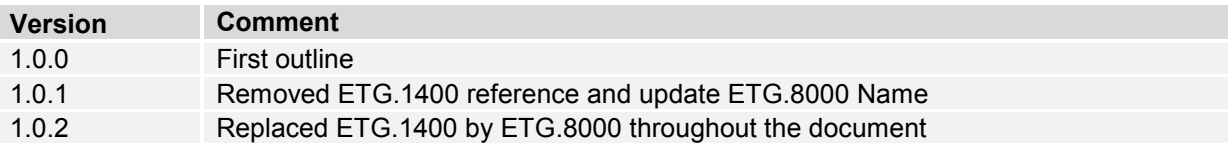

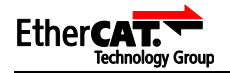

# **CONTENTS**

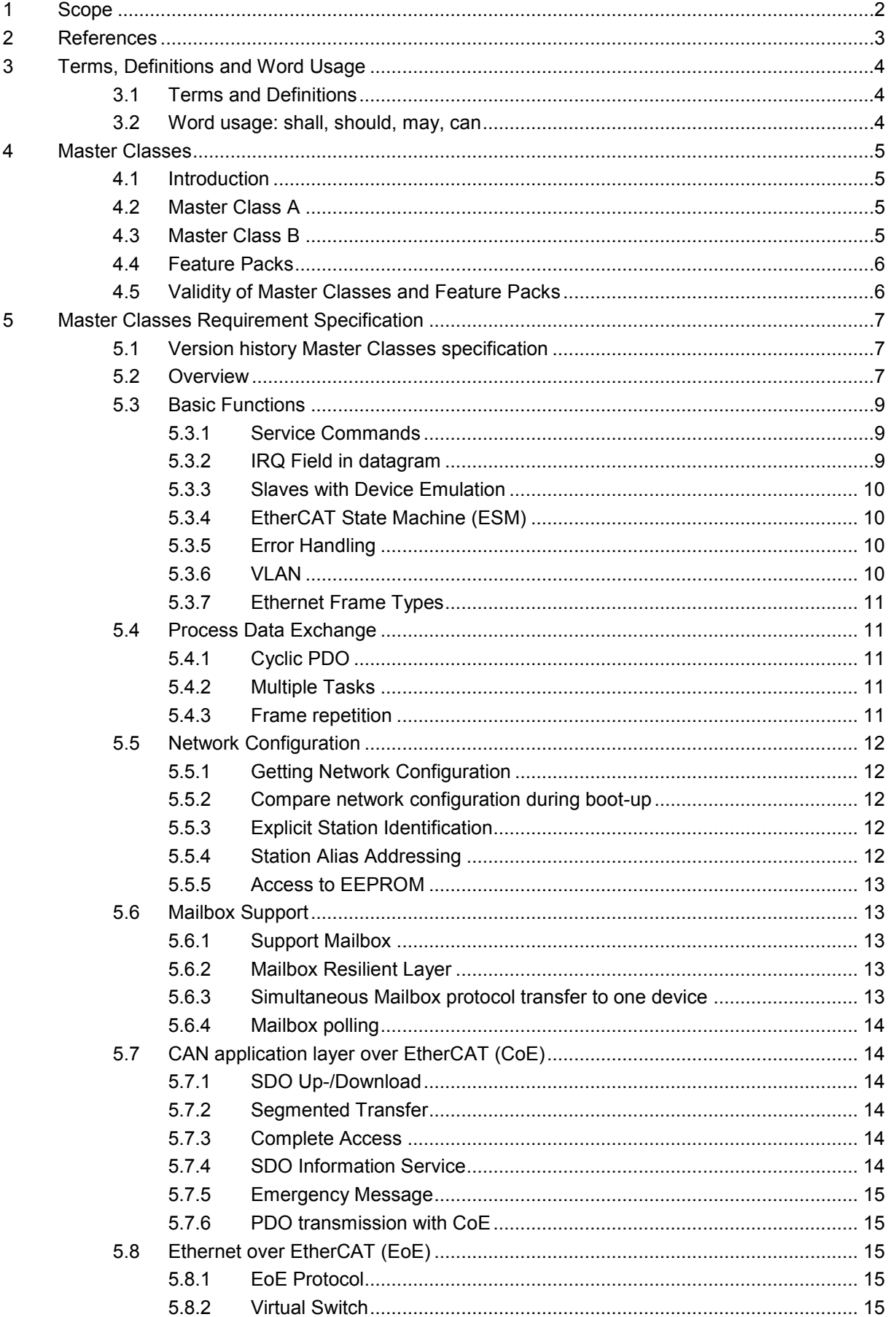

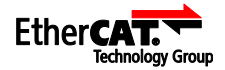

 $\boldsymbol{6}$ 

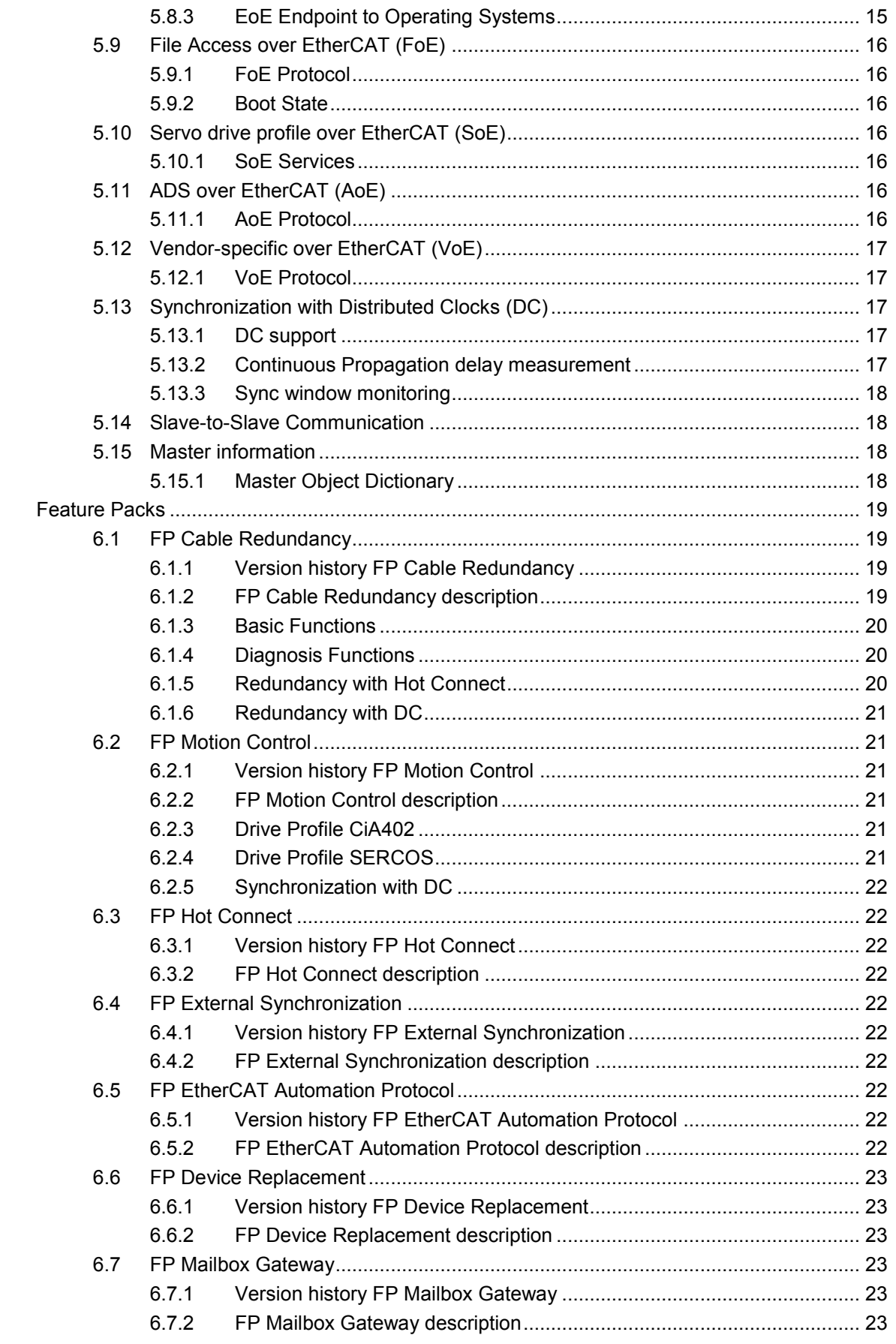

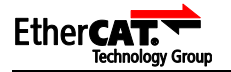

# TABLES

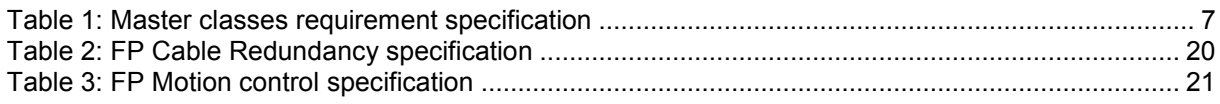

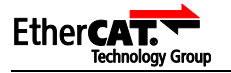

# FIGURES

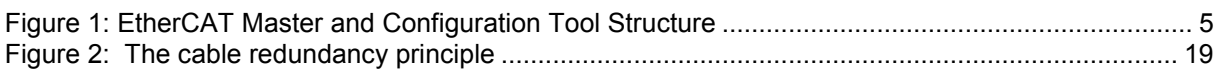

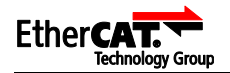

# ABBREVIATIONS

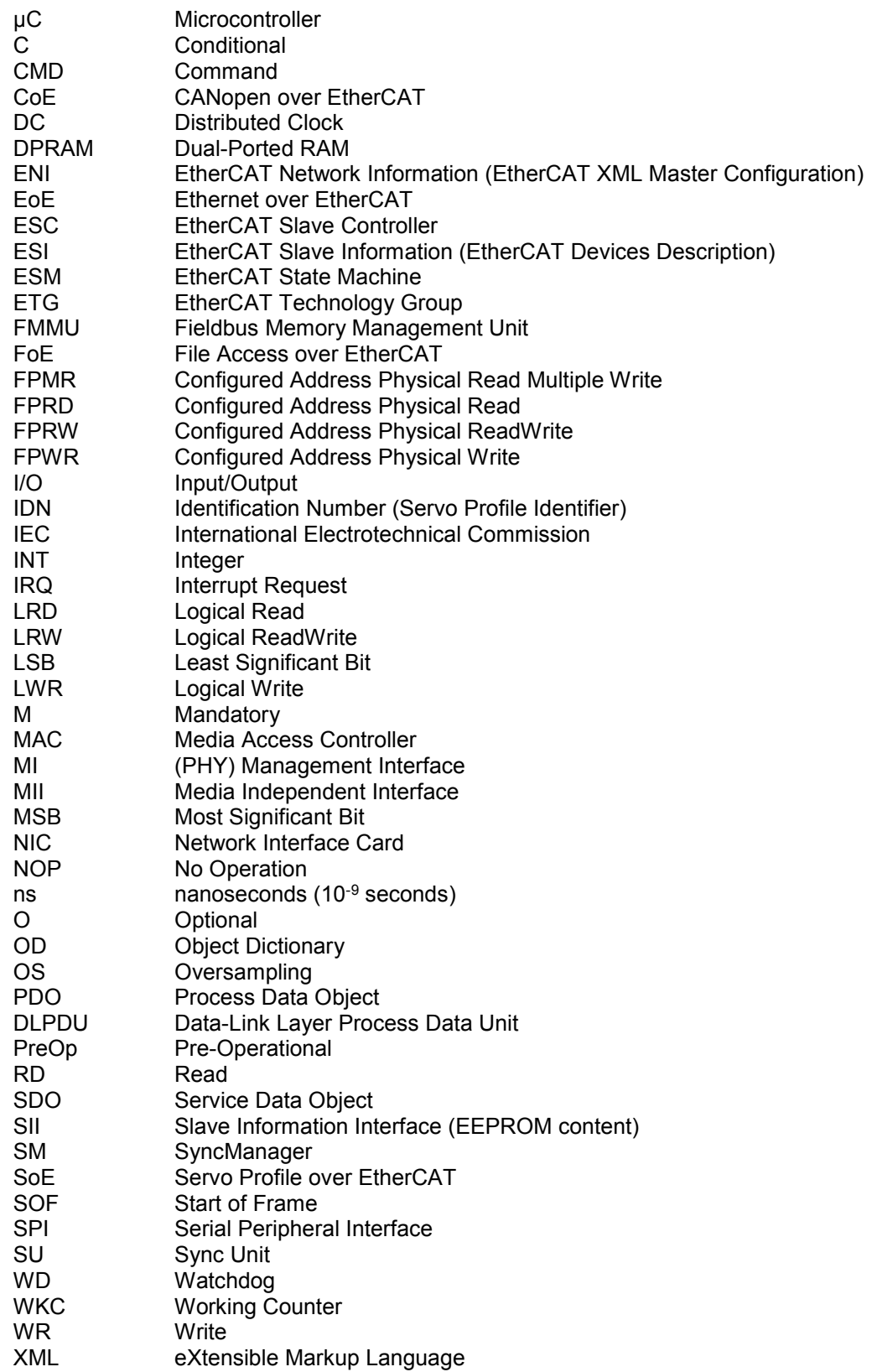

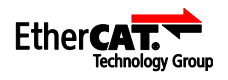

**GLOSSARY** 

configurator configuration tool or configuration logic

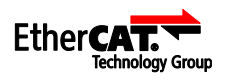

# <span id="page-9-0"></span>**1 Scope**

End users and/ or System integrators expect a defined minimum functionality and interoperability when selecting an EtherCAT Master device. But not every master has to support all features of the EtherCAT Technology.

This specification defines Master Classes with a well-defined set of Master functionalities. In order to keep things simple only 2 Master Classes are defined:

- Class A: Standard EtherCAT Master Device
- Class B: Minimum EtherCAT Master Device

The principle idea is that each implementation should aim to meet Class A requirements. Only if resources prohibit, e.g. on embedded systems, at least Class B shall be met.

Additional Functionality, which can be considered to be optional, is described by Feature Packs. The Feature Pack describes all mandatory master functionality for a specific feature, e.g. Redundancy.

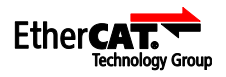

# <span id="page-10-0"></span>**2 References**

The following referenced documents are indispensable for the application of this document. For dated references, only the edition cited applies. For undated references, the latest edition of the referenced document (including any amendments) applies.

*ETG Standards* 

- [1] ETG.1000.2: Physical Layer service definition and protocol specification
- [2] ETG.1000.3: Data Link Layer service definition
- [3] ETG.1000.4: Data Link Layer protocol specification
- [4] ETG.1000.5: Application Layer service definition
- [5] ETG.1000.6: Application Layer protocol specification
- [6] ETG.1005: EtherCAT Automation Protocol
- [7] ETG.1020: EtherCAT Guidelines and Protocol Enhancements
- [8] ETG.2000: EtherCAT Slave Information
- [9] ETG.2100: EtherCAT Network Information
- [10]ETG.5001: EtherCAT Modular Device Profiles
- [11]ETG.6010: EtherCAT Implementation Guideline for CiA402 Drive Profile
- <span id="page-10-1"></span>[12] ETG.8000: EtherCAT Knowledge Base

# *Other References*

- [13] IEC 61158-x-12 (all parts for type 12): Industrial communication networks Fieldbus specifications
- [14] IEC 61784-2: Industrial communication networks Profiles Part 2: Additional fieldbus profiles for real-time networks based on ISO/IEC 8802-3
- [15] IEC 61800-7: Adjustable speed electrical power drives systems Part 7: Generic interface and use of profiles for power drive systems

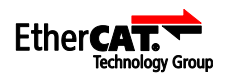

# <span id="page-11-0"></span>**3 Terms, Definitions and Word Usage**

# <span id="page-11-1"></span>**3.1 Terms and Definitions**

The terms and definitions of ETG.1000 series shall be fully valid, unless otherwise stated.

# <span id="page-11-2"></span>**3.2 Word usage: shall, should, may, can**

The word *shall* is used to indicate mandatory requirements to be followed in order to conform to the directive and from which no deviation is permitted (*shall* equals *is required to*).

The word *should* is used to indicate that among several possibilities one is recommended as particularly suitable, without mentioning or excluding others; or that a certain course of action is preferred but not necessarily required; or that (in the negative form) a certain course of action is deprecated but not prohibited (*should* equals *is recommended that*).

The support of this possibility increases performance of the system or broadens the support of devices or functionalities which are used in a relatively small number of implementations.

The word *may* is used to indicate a course of action permissible within the limits of the standard (*may*  equals *is permitted to*).

The support of this possibility is used for optimization and mainly implemented for concrete use cases only.

The word *can* is used for statements of possibility and capability, whether material, physical, or causal (*can* equals *is able to*).

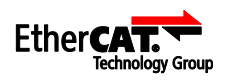

# <span id="page-12-0"></span>**4 Master Classes**

### <span id="page-12-1"></span>**4.1 Introduction**

The main tasks of an EtherCAT master are the network initialization and the handling of the state machines of all devices, the process data communication and providing acyclic access for parameter data exchange between master application and slave.

However, the master itself does not collect the information for the list of initialization and cyclic commands. This is done by a network configuration logic. In many cases this is an EtherCAT network configuration software.

The configuration logic collects the necessary information from the ESI or the SII, ESC registers and object dictionary or IDN list and generates the EtherCAT Network Information (ENI). This is provided to the EtherCAT master.

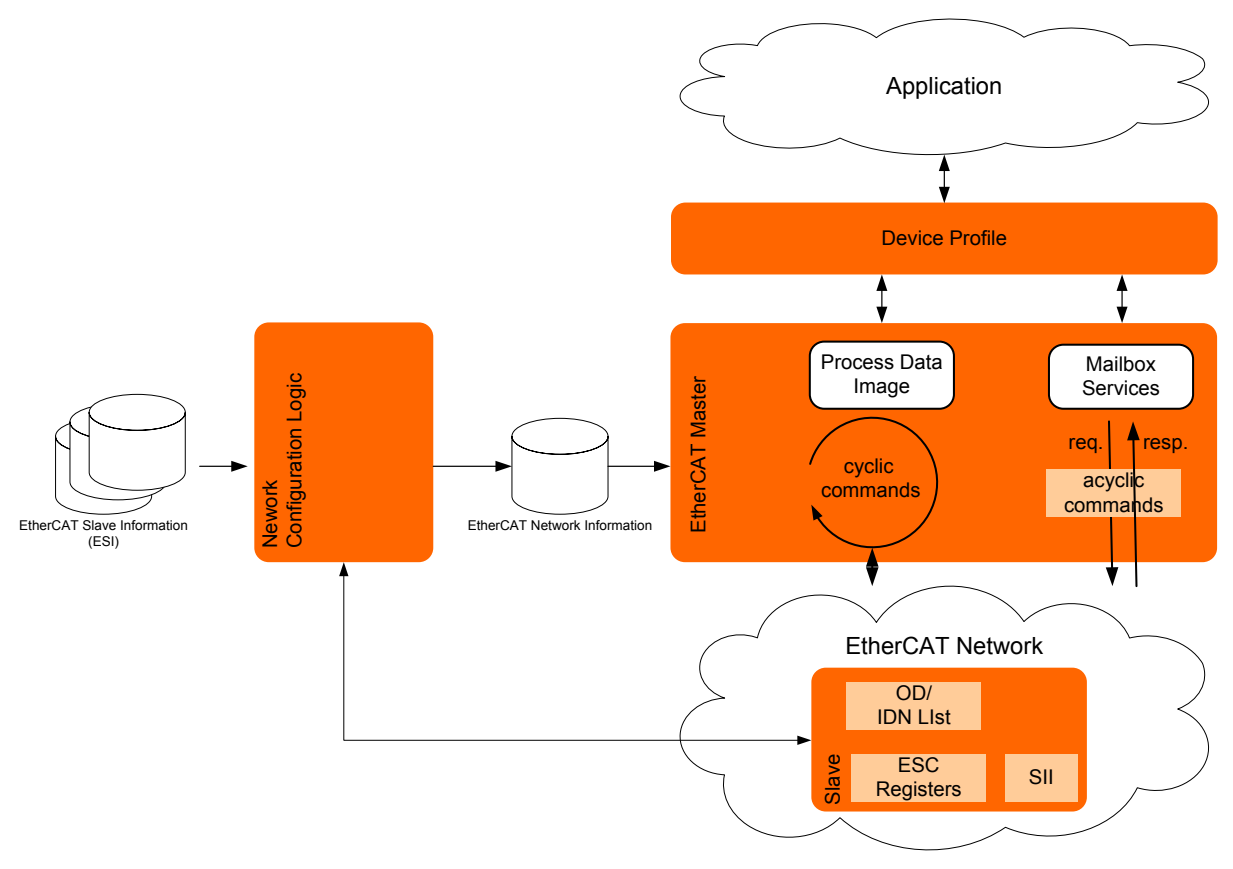

**Figure 1: EtherCAT Master and Configuration Tool Structure**

<span id="page-12-4"></span>Configuration Functionality: Either Configuration Tool or Configuration functionality in Master In the following this is referred to as configuration tool. This represents both versions.

Master application may be a PLC or Motion Control function, or online diagnosis application.

# <span id="page-12-2"></span>**4.2 Master Class A**

A Master Class A device shall support all functions that are described by the ETG specification ETG.1000 series as well as many functions of the ETG.1020. Additional functions are listed in the requirement specification, see [Table 1.](#page-14-3)

Master devices should support the Master Class A requirements.

# <span id="page-12-3"></span>**4.3 Master Class B**

The Master Class B has reduced functionality compared to Class A. The main functions that are needed to run most of the EtherCAT devices (e.g. support of CoE, cyclic process data exchange) are required for this master.

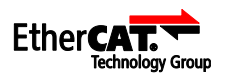

Only master devices those are not able to fulfill Master Class A requirements shall fulfill Master Class B requirements.

# <span id="page-13-0"></span>**4.4 Feature Packs**

Feature Packs (FP) defines sets of optional functionality. If a FP is supported than all functions of the listed requirements shall be fulfilled.

# <span id="page-13-1"></span>**4.5 Validity of Master Classes and Feature Packs**

The definition of Master Classes and Feature Packs is an ongoing process due to enhancements of the technology and additional features needed to satisfy upcoming requirements from customers and applications.

The Master Classes are meant to take those enhancements into account to the end-user's benefit. Therefore, the range of functionalities of the basic feature set and each individual Feature Pack is identified by a version number.

The Master vendor must not classify his Master Classes implementation (basic feature set as well as each Feature Packs) without the corresponding version numbers.

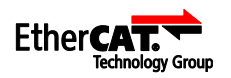

# <span id="page-14-0"></span>**5 Master Classes Requirement Specification**

# <span id="page-14-1"></span>**5.1 Version history Master Classes specification**

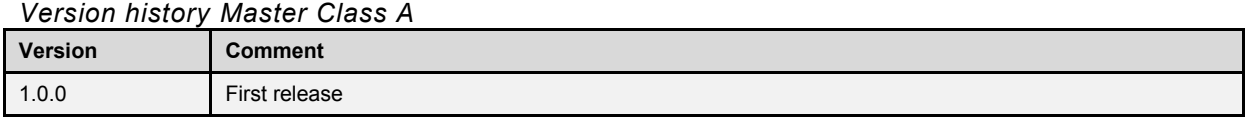

*Version history Master Class B*

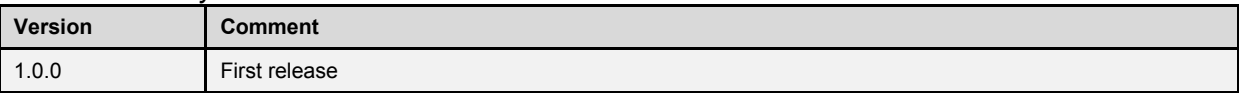

### <span id="page-14-2"></span>**5.2 Overview**

[Table 1](#page-14-3) lists features for the Master Classes and the assignment to Master Class A and Master Class B. The following chapters give a detailed specification of each function.

<span id="page-14-3"></span>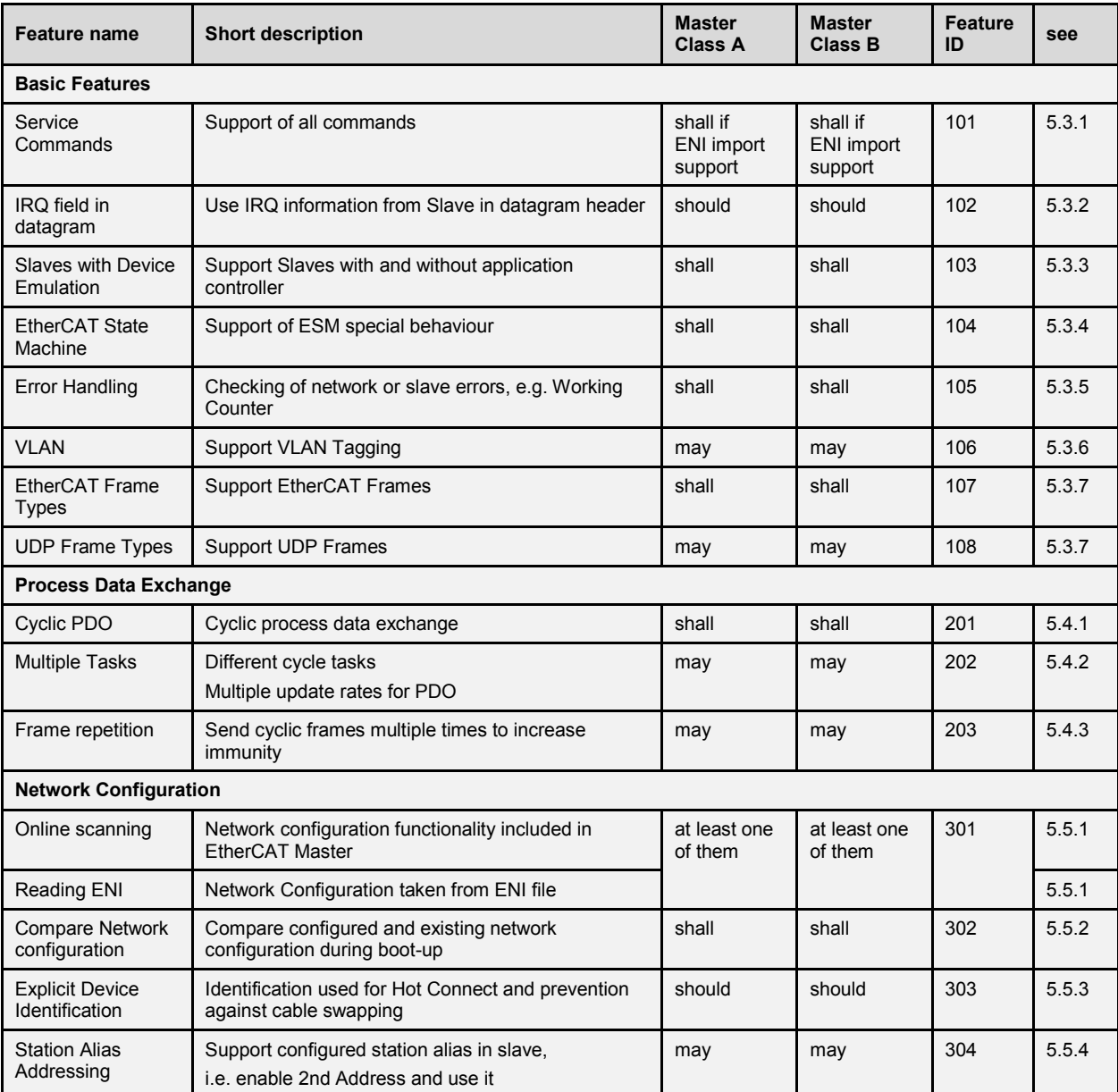

#### **Table 1: Master classes requirement specification**

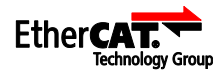

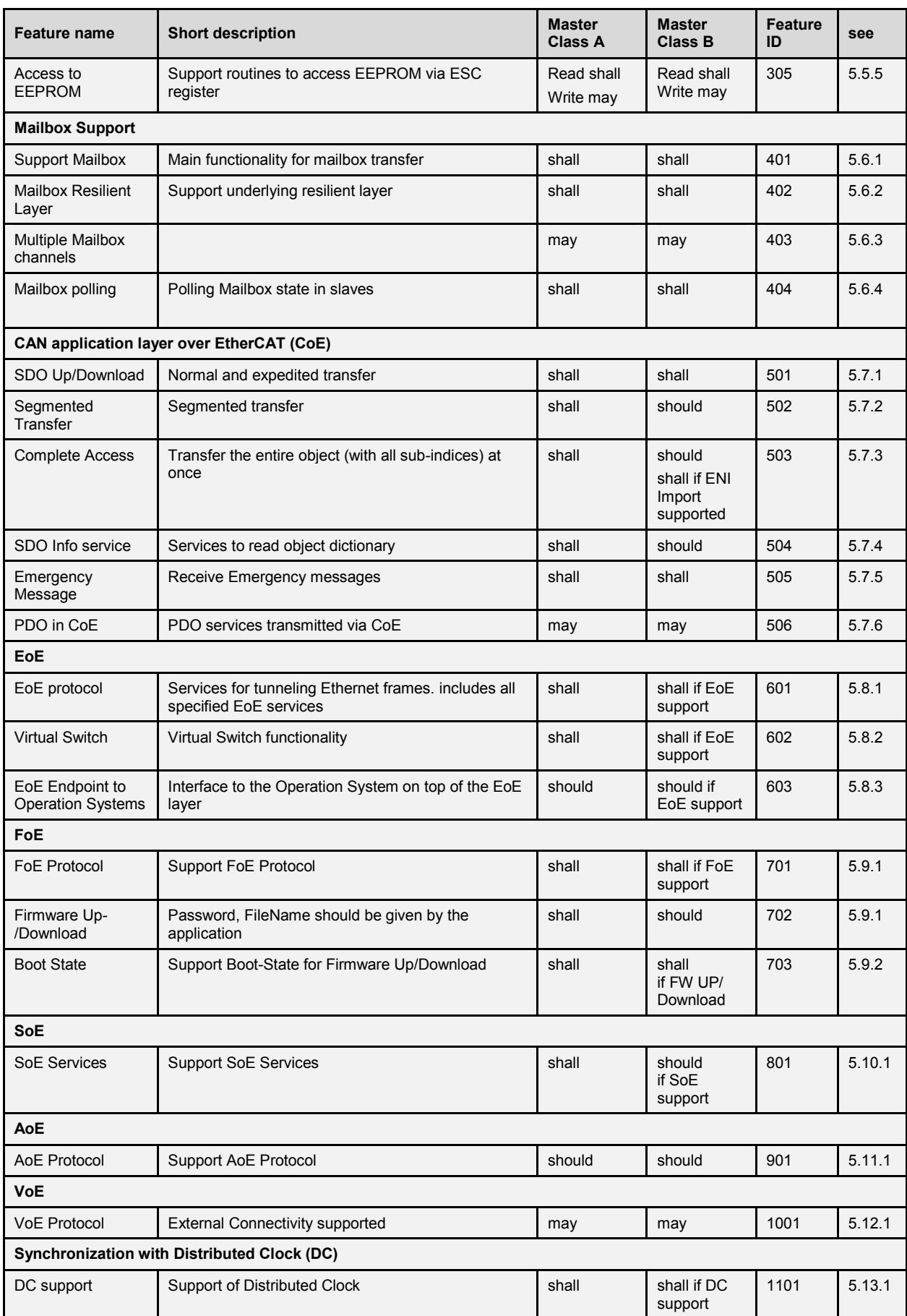

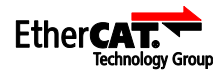

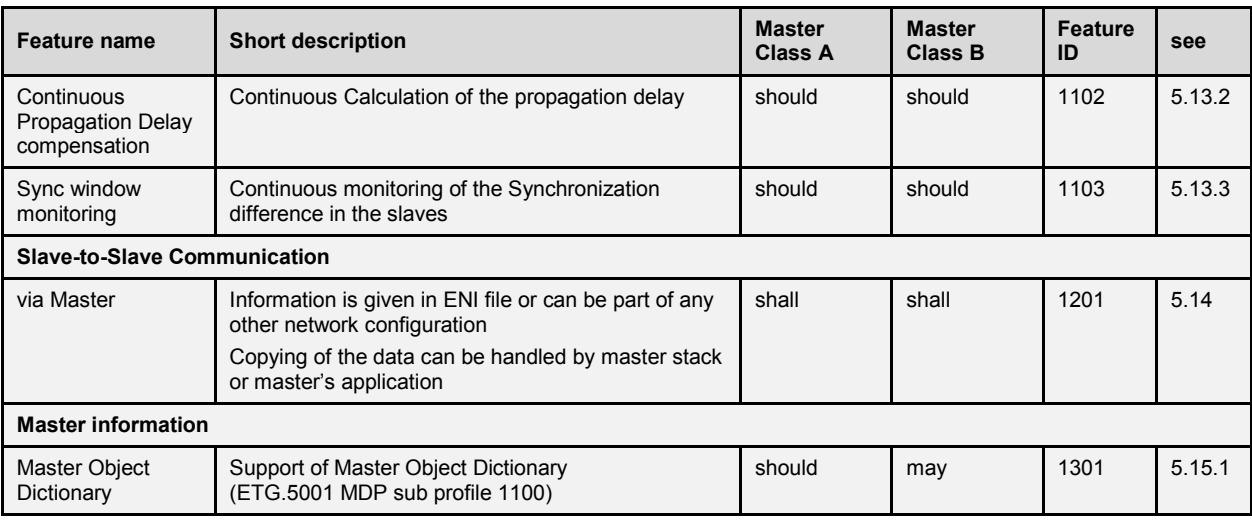

# <span id="page-16-0"></span>**5.3 Basic Functions**

# <span id="page-16-1"></span>**5.3.1 Service Commands**

# *Description*

The EtherCAT datagrams (DLPDU) uses several service commands to address data in the network.

# *Reference*

ETG.1000.3 and ETG.1000.4

### *Note*

Some slaves do not support LRW commands. The configurator has to take care if the flag UseLrdLwr is set in the ESI file  $/$  SII.

# *Implementation Aspect*

The network configuration is done by the configuration tool (even a separated configuration tool or integrated in the master functionality). This configuration tool may use several commands to start-up the network and to cyclic update the process image.

If the Master supports internal configuration capability, it may reduce the variety of commands

# <span id="page-16-2"></span>**5.3.2 IRQ Field in datagram**

#### *Description*

The EtherCAT datagrams (DLPDU) contains an IRQ field. The Master may use the IRQ field to get information from the slaves.

# *Reference*

ETG.1000.3 and ETG.1000.4

#### *Note*

It has to be considered, that the IRQ bits are ORed by all slaves and that the bits are set in all datagrams of a frame.

#### *Use Case*

Detect a change of the DL Status event, e.g. when a device is connected to or disconnected from the network; especially for hot connect applications

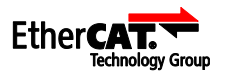

#### <span id="page-17-0"></span>**5.3.3 Slaves with Device Emulation**

### *Description*

There are slaves which confirm the AL Management services with (device emulation = true) or without (device emulation = false) any reaction within the local application.

### *Reference*

ETG.8000 topic Device Emulation ETG.1000.5 clause Simple Slave Device; clause Complex Slave Device

#### *Implementation Aspect*

The master should not set the Error Indication Acknowledge bit for slaves with device emulation = true at all, because setting this bit would result in setting the Error Indication bit – although no error occurred.

### <span id="page-17-1"></span>**5.3.4 EtherCAT State Machine (ESM)**

#### *Description*

The EtherCAT State Machine defines the network behaviour of the master and of the slaves.

#### *Reference*

ETG.1000.5 and ETG.1000.6

ETG.1020, SII Specification

#### *Implementation Aspect*

The Timeout values for the ESM transitions from the ESI / SII shall be used. If no timeout values are available the default timeouts defined in ETG.1020 shall be used.

If the *OpOnly* Flag is set in the ESI file / SII the Master shall disable the SyncManager of all outputs if not in state Operational (this can be part of the network configuration Init Commands).

#### <span id="page-17-2"></span>**5.3.5 Error Handling**

#### *Description*

The Error Handling defines a unique behaviour of EtherCAT devices (Masters and Slaves) in cases of communication problems.

#### *Reference*

 $ETG.1020 \rightarrow$  Error Handling

#### *Implementation Aspect*

Evaluation of the PDO Parameter, like PDO Toggle or PDO state, can be done in the application.

Master shall support an interface to the application which provides access to error and diagnosis information (e.g. error register, Diagnosis object).

#### <span id="page-17-3"></span>**5.3.6 VLAN**

#### *Description*

The VLAN Tag can be used for classification of a frame.

#### *Reference*

ETG.1000.4  $\rightarrow$  DLPDU structure

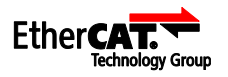

# <span id="page-18-0"></span>**5.3.7 Ethernet Frame Types**

# *Description*

The EtherCAT datagrams are transferred inside an Ethernet frames with EtherType = 0x88A4 and with EtherCAT Header  $\rightarrow$  Type = 1.

The EtherCAT Frame may also be transferred inside a UDP datagram (EtherType = 0x0800, UDP-Port =  $0x88A4$ ).

# *Reference*

ETG.1000.3 and ETG.1000.4

*Note*

When using UDP datagrams system performance obviously depends on the real-time characteristics of the control and its Ethernet protocol implementation.

### <span id="page-18-1"></span>**5.4 Process Data Exchange**

### <span id="page-18-2"></span>**5.4.1 Cyclic PDO**

#### *Description*

Cyclic frames to update the process image are defined in the network configuration.

*Reference*

ETG.1000.3 and ETG.1000.4

### *Implementation Aspect*

The trigger for sending the cyclic frames can be done by the Master or by the user (application) of the Master.

# <span id="page-18-3"></span>**5.4.2 Multiple Tasks**

# *Description*

A master may support different Cycle Tasks (Task ID) and sends different Frames or Frame sets with different cycle times.

The ENI schema (ETG.2100) defines different Task IDs to distinguish these different Frames or Frame sets.

#### *Reference*

ETG.2100

#### *Implementation Aspect*

Some Slaves (drives, oversampling) need fix cycle time. The Master shall give a message, if a slave type is not supported

#### <span id="page-18-4"></span>**5.4.3 Frame repetition**

#### *Description*

For the improvement of robustness the cyclic frames may be sent multiple times within one cycle.

Only Slaves supporting the frame repetition shall be charged with multiple frames per cycle. This information is given in the ESI / SII (Flag *FrameRepeatSupport*), ETG.2000

#### *Reference*

ETG.2000

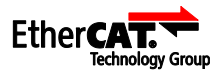

### *Implementation Aspect*

At least three identical frames per cycle should be supported. This is part of the network configuration, ETG.2100.

# <span id="page-19-0"></span>**5.5 Network Configuration**

### <span id="page-19-1"></span>**5.5.1 Getting Network Configuration**

#### *Description*

The Network Configuration shall be build by one of the following ways:

- Online configuration by scanning the Network and read SII content The content of the Slave Information Interface (SII) is described in ETG.1000.6 and enhanced in the ETG.1020
- Import ENI File With the import of the ENI file, defined in ETG.2100 the master can boot-up and run a network. The ENI configuration comes from a configuration tool. The contained *Validate* information in the ENI file for the Init-Commands shall be processed

### *Reference*

ETG.1000.6 and ETG.1020

<span id="page-19-2"></span>ETG.2100

### **5.5.2 Compare network configuration during boot-up**

#### *Description*

During boot-up the master shall compare the configured network configuration with the existing network configuration according to the configured behaviour.

The network configuration can contain the comparison of

- VendorID, ProductCode, RevisionNo, SerialNo in the SII of the devices
- Identification information (IdentificationAdo)
- Topology information

# *Reference*

ETG.2100

#### *Implementation Aspect*

The indispensable compare values shall be part of the Network Configuration coming from the ENI, ETG.2100, or the online configuration

# <span id="page-19-3"></span>**5.5.3 Explicit Station Identification**

#### *Description*

The use of EtherCAT Device identification is to identify a device explicitly. This can be used for Hot Connect applications and prevention against cable swapping.

*Reference*

ETG.1020

# <span id="page-19-4"></span>**5.5.4 Station Alias Addressing**

#### *Description*

A slave can be addressed by a fixed address stored in SII; this address is called Configured Station Alias. The Configured Station Alias address is loaded from SII to Register 0x0012 (Configured Station

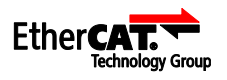

Alias register) during Power-on of the device. The Configured Station Alias has to be enabled by the master.

*Reference*

ETG.1000.4

### *Implementation Aspect*

The use of this alias is activated by Register DL Control Bit 24 (0x0100.24/0x0103.0). If the bit is set in DL Control Configured Station Alias address can be used for all configured address command types (FPRD, FPWR, FPRW, FPMW).

### <span id="page-20-0"></span>**5.5.5 Access to EEPROM**

### *Description*

The Master shall support read access to the EEPROM, which contains the SII. This is done via the relevant Registers of the slave's ESC.

The write access to the EEPROM can be used for configuration issues.

#### *Reference*

ETG.1000.4

*Note*

This includes a state machine for EEPROM access

### <span id="page-20-1"></span>**5.6 Mailbox Support**

### <span id="page-20-2"></span>**5.6.1 Support Mailbox**

#### *Description*

Mailbox transfer is a non real-time service used to access application configuration data (CoE, SoE), transfer files (FoE) or transfer standard IT data (EoE).

#### *Reference*

ETG.1000.3, ETG.1000.4 and ETG.1000.6

# <span id="page-20-3"></span>**5.6.2 Mailbox Resilient Layer**

#### *Description*

The Resilient Mailbox State machine (RMSM) is responsible for recover lost frames with mailbox information. It is independent of the upper Mailbox protocol.

#### *Reference*

ETG.1000.4

#### <span id="page-20-4"></span>**5.6.3 Simultaneous Mailbox protocol transfer to one device**

#### *Description*

A Master may support the simultaneous transfer of two or more mailbox communication to the same device

#### *Reference*

--

#### *Implementation Aspect*

The slave must support multiple mailbox protocols in parallel (which is not usual).

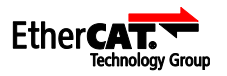

# <span id="page-21-0"></span>**5.6.4 Mailbox polling**

# *Description*

The master shall evaluate the Input- Mailbox for new data.

# *Reference*

ETG.2100

*Details*

Polling of Input Mailbox:

If the element MailboxRecvInfoType:PollTime is given in the ENI (ETG.2100) the Input Mailbox shall be read within the configured poll time by auto increment or fixed addressing commands.

# Polling of Input-Mailbox-Status-Bit

If the element MailboxRecvInfoType:StatusBitAddr is given in the ENI (ETG.2100) an FMMU shall be configured to map the status flag of the SyncManager (0x0805.0 \*y; y = number of SyncManager starting with 0) to the cyclic data.

If the status bit indicates a written Input mailbox the master shall read the mailbox service data.

# *Note*

To support polling of input-Mailbox-Status-Bit the slave needs an additional FMMU. This is indicated in the ESI *DeviceType:FMMU = MBoxState* (see ETG.2000).

# <span id="page-21-1"></span>**5.7 CAN application layer over EtherCAT (CoE)**

The CAN application layer over EtherCAT (CoE) protocol shall be supported by every master.

# <span id="page-21-2"></span>**5.7.1 SDO Up-/Download**

# *Description*

The SDO Up-/Download protocol and services are used for access to the object dictionary. The expedited and normal SDO Up-/Download services shall be supported by every master

# *Reference*

ETG.1000.5 and ETG.1000.6

# <span id="page-21-3"></span>**5.7.2 Segmented Transfer**

# *Description*

The SDO segmented transfer is used, if the service data exceeds the mailbox data length.

# *Reference*

ETG.1000.5 and ETG.1000.6

# <span id="page-21-4"></span>**5.7.3 Complete Access**

# *Description*

The SDO complete access service allows one to transfer the entire object at once. The data of all subindices is transferred subsequently.

# *Reference*

ETG.1000.5 and ETG.1000.6

# <span id="page-21-5"></span>**5.7.4 SDO Information Service**

# *Description*

With the SDO information services the object dictionary of a server can be read by a client.

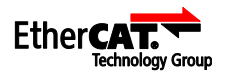

*Reference*

ETG.1000.5 and ETG.1000.6

# <span id="page-22-0"></span>**5.7.5 Emergency Message**

### *Description*

Emergency messages are triggered by the occurrence of a device internal error situation.

### *Reference*

ETG.1000.5 and ETG.1000.6

### *Implementation Aspect*

The evaluation of the Emergency messages does not have to be done by the master. Usually it is done by the masters' application.

# <span id="page-22-1"></span>**5.7.6 PDO transmission with CoE**

### *Description*

With the PDO services process data objects can be transmitted via the mailbox Interface acyclically from the client to the server (RxPDO) or from the server to the client (TxPDO).

### *Reference*

ETG.1000.5 and ETG.1000.6

# *Use Case*

No relevant use case known.

### <span id="page-22-2"></span>**5.8 Ethernet over EtherCAT (EoE)**

# <span id="page-22-3"></span>**5.8.1 EoE Protocol**

#### *Description*

Ethernet over EtherCAT (EoE) protocol is used to tunnel standard Ethernet frames through the EtherCAT network.

#### *Reference*

ETG.1000.5 and ETG.1000.6

ETG.1020

# <span id="page-22-4"></span>**5.8.2 Virtual Switch**

#### *Description*

The software-integrated Ethernet switch functionality is responsible for the routing of the individual Ethernet frames from and to the devices and the IP stack of the host operating system. The switch functionality is identical with that of a standard layer 2 Ethernet switch and responds to the Ethernet addresses used irrespective of the protocol.

#### *Reference*

ETG.1000.5

#### <span id="page-22-5"></span>**5.8.3 EoE Endpoint to Operating Systems**

# *Description*

An Interface to the Operation System on top of the EoE layer.The EtherCAT master stack, in this regard functioning as a standard Ethernet network interface (compare with NIC).

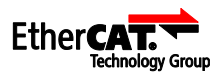

### <span id="page-23-0"></span>**5.9 File Access over EtherCAT (FoE)**

### <span id="page-23-1"></span>**5.9.1 FoE Protocol**

#### *Description*

The File access over EtherCAT (FoE) mailbox command specifies a standard way to download a firmware or any other files from a client to a server or to upload a firmware or any other files from a server to a client.

#### *Reference*

ETG.1000.5 and ETG.1000.6

#### *Implementation Aspect*

The password and file name needed for the Up/Download should be given by the master's application therefore an interface between Master and application is required.

### <span id="page-23-2"></span>**5.9.2 Boot State**

#### *Description*

For the download of firmware the BOOT state in the EtherCAT state machine is defined.

#### *Reference*

ETG.1000.5 and ETG.1000.6

### *Note*

A special Mailbox size can be supported by the slave for the Boot state (ETG.2000). This is part of the Init-Commands in the network configuration.

### <span id="page-23-3"></span>**5.10 Servo drive profile over EtherCAT (SoE)**

#### <span id="page-23-4"></span>**5.10.1 SoE Services**

#### *Description*

Servo drive profile over EtherCAT (SoE) communication *services* are used to access the IDNs of a SoE slave.

The SoE *drive profile* is part of an extra master application, not of the master itself.

#### *Reference*

IEC 61800-7-304

# <span id="page-23-5"></span>**5.11 ADS over EtherCAT (AoE)**

#### <span id="page-23-6"></span>**5.11.1 AoE Protocol**

#### *Description*

The AoE protocol is used to access the Object dictionary of slave devices of underlying fieldbuses, e.g. for a CANopen Slave connected to a EtherCAT-CANopen gateway device. It is also used in relation with the EtherCAT Automation Protocol (EAP).

#### *Reference*

 $ETG.1020 \rightarrow AoE$ 

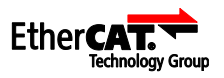

# <span id="page-24-0"></span>**5.12 Vendor-specific over EtherCAT (VoE)**

# <span id="page-24-1"></span>**5.12.1 VoE Protocol**

### *Description*

By supporting the Mailbox protocol, Vendor-specific protocol over EtherCAT (VoE) date can be transferred. No additional services are required for the master.

# <span id="page-24-2"></span>**5.13 Synchronization with Distributed Clocks (DC)**

### <span id="page-24-3"></span>**5.13.1 DC support**

### *Description*

"DC-slave" is defined as slave which shall be synchronized by means of distributed clocks.

During network start-up several steps have to be performed to set-up a consistent time base in all DCslaves:

- Initial propagation delay measurement (ETG.8000)
- Offset compensation (ETG.8000)
- Set start time (ETG.8000)
- After network start-up: continuous drift compensation (ETG.8000)
- The Master must synchronize itself on the reference clock (ETG.1020)

Initial propagation delay measurement and Offset compensation commands are not part of the Network configuration. Cyclic ARMW commands for drift compensation are part of the network configuration.

### *Reference*

ETG.1000.3 and ETG.1000.4

 $ETG.1020 \rightarrow$  Synchronization

 $ETG.8000 \rightarrow$  Distributed Clocks

#### *Implementation Aspect*

To achieve best synchronization results the first DC-slave after the master should be the reference clock.

**Note** 

The ETG.8000 gives an example for the clock synchronization initialization, containing propagation delay measurement, Offset compensation to the Reference clock and drift compensation

# <span id="page-24-4"></span>**5.13.2 Continuous Propagation delay measurement**

#### *Description*

Continuous measurement of Propagation Delay enhances the long time accuracy of synchronization.

#### *Reference*

--

#### *Implementation Aspect*

Some configuration tools add a NOP command to register 0x0900 DC Receive Time Port 0 to the cyclic commands. This NOP command is meant to be replaced from time to time (several seconds) by a BWR command to start the continuous propagation measurement.

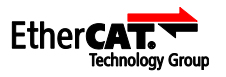

# <span id="page-25-0"></span>**5.13.3 Sync window monitoring**

# *Description*

To monitor the time deviation of the DC-slaves from the Reference clock the master reads out the Register 0x092C System Time Difference.

# *Reference*

--

# *Implementation Aspect*

This can be done by a BRD datagram in each cycle. The ORed result can be compared to a limit value.

# <span id="page-25-1"></span>**5.14 Slave-to-Slave Communication**

# *Description*

Slave-to-Slave communication via the Master is the generic approach independent of the topology. The data of the server are copied to the client by the master stack so that the maximum transfer time is two communication cycles.

### *Reference*

--

# *Implementation Aspect*

The copy information is part of the ENI file (ETG.2100) or can be part of any other network configuration.

### *Note*

In addition to the mapping of slave-to-slave data in the master stack a master may provide an API to configure the mapping of slave-to-slave data which is then done by the master application.

Slave-to-Slave communication via LRW commands and corresponding configuration of the devices is restricted to a fixed topology. Another drawback of this solution is that the Working Counter cannot be checked by the receiving slave. Therefore, it cannot verify if the received data is valid

# *Use Case*

Slave-to-Slave communication is necessary to support Safety-over-EtherCAT Master and Slave devices within the EtherCAT segment

# <span id="page-25-2"></span>**5.15 Master information**

# <span id="page-25-3"></span>**5.15.1 Master Object Dictionary**

#### *Description*

The Master Object dictionary contains information about the network configuration and EtherCAT slave diagnosis data.

# *Reference*

ETG.5001 MDP sub profile 1100

# *Note*

As an interface to access the Master Object Dictionary the master should support AoE (ETG.1020).

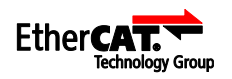

# <span id="page-26-0"></span>**6 Feature Packs**

### <span id="page-26-1"></span>**6.1 FP Cable Redundancy**

### <span id="page-26-2"></span>**6.1.1 Version history FP Cable Redundancy**

*Version history* 

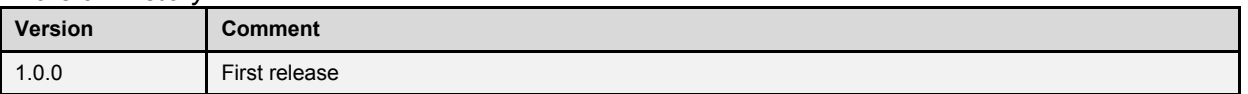

#### <span id="page-26-3"></span>**6.1.2 FP Cable Redundancy description**

FP Cable Redundancy maintains the communication in case of a cable break or node failure in the EtherCAT system. A ring topology, which normally is operated in both directions, is therefore used. Both branches can nevertheless still be reached if the ring is interrupted at some point.

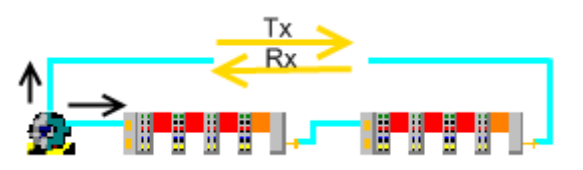

**Figure 2: The cable redundancy principle**

<span id="page-26-4"></span>A second network port is used for ring closure at the EtherCAT master control system. Both cyclic and acyclic frames are sent simultaneously through both ports, and are transported through the system.

In the absence of any fault, all the EtherCAT slaves are reached in the forward direction (so called processing direction) from the primary port. This means that they are processed, since the EtherCAT Slave Controller (ESC) is only passed through in the forward sense.

When there is no fault, all the EtherCAT slaves are reached from the secondary port in the reverse direction - the data in the "redundancy" frame is therefore not changed.

In each case, the EtherCAT frames arrive, possibly modified, at the other port, and are checked by the EtherCAT master. In case of a cable break, both frames are processed - each one on the respective side of the failure. Therefore both frames contain a part of the input data. The master has to combine the data of both frames, and gets one frame with all the input data. The working counters from both frames are added to check for its validity. It is unimportant whether an EtherCAT slave is reached from the primary or redundancy port. The EtherCAT master has to consider that a frame on one side is lost and the other frame returns. To find the matching frame it is useful to mark the frames with an identification or use appropriate mechanism.

The cable redundancy is single-error tolerant, i.e. communication with the slaves can continue if the cable is interrupted in one place. When the communication is restored the original communication direction is restored. If the communication is interrupted in more than one place, all connections have to be restored before another fault may occur.

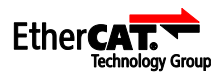

<span id="page-27-3"></span>[Table 2](#page-27-3) lists features for the FP Cable Redundancy.

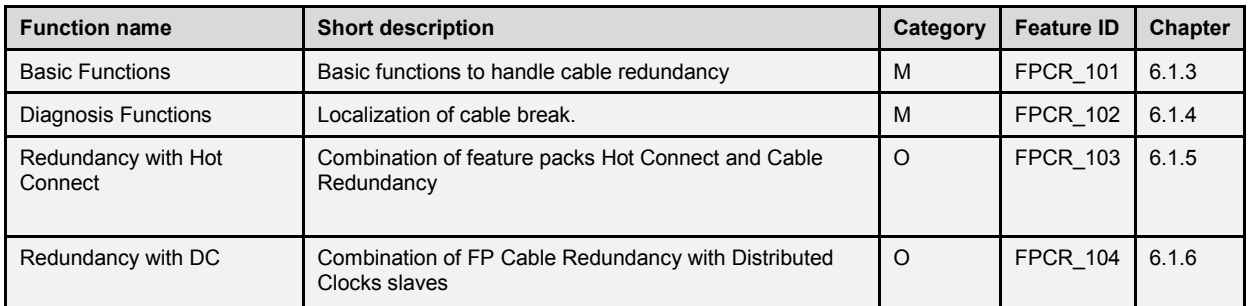

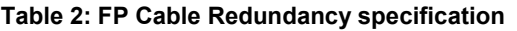

# *Implementation Aspect*

Auto Increment Address changes in case of a cable break. Typically the same address exists twice. Therefore it is necessary to adjust the address in the frame sent on the primary port combined with disabling the command on the secondary port and vice versa.

# *Note*

In ETG.8000 $\rightarrow$ Redundancy, [\[12\],](#page-10-1) an example of the Cable redundancy is shown.

# <span id="page-27-0"></span>**6.1.3 Basic Functions**

# *Description*

In case of cable break all types of EtherCAT communications (process data and mailbox protocols) shall be supported without any restrictions.

Handling of the following use cases:

- Normal operation
- Stay operational in case of cable break between two slaves
- Stay operational in case of cable break between primary port and first slave
- Stay operational in case of cable break between secondary port and last slave
- Stay operational in case of cable fixed
- Start/Stop (State change) in case of cable break
- Adjustment of Auto Increment address in case of cable break
- Frame loss in case of cable break (partner frame was not received)

# *Reference*

In ETG.8000 $\rightarrow$ Redundancy, [\[12\],](#page-10-1) an example of the Cable redundancy is shown.

# <span id="page-27-1"></span>**6.1.4 Diagnosis Functions**

# *Description*

Localization of cable break shall be possible (Number of slaves on each port) Support function to check link status of primary port and of secondary port.

# <span id="page-27-2"></span>**6.1.5 Redundancy with Hot Connect**

# *Description*

Combination of feature packs Hot Connect and Cable Redundancy

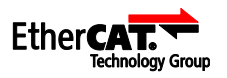

# <span id="page-28-0"></span>**6.1.6 Redundancy with DC**

# *Description*

Combination of feature pack Cable Redundancy and DC synchronization

#### *Implementation Aspects*

Special measures need to be taken for a combination of cable redundancy with Distributed Clocks slaves

### <span id="page-28-1"></span>**6.2 FP Motion Control**

### <span id="page-28-2"></span>**6.2.1 Version history FP Motion Control**

*Version history* 

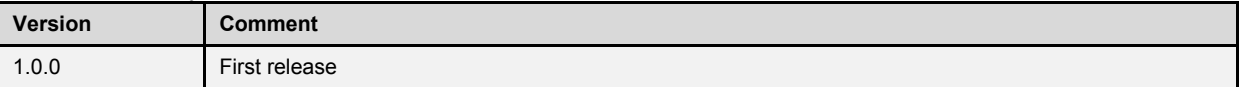

### <span id="page-28-3"></span>**6.2.2 FP Motion Control description**

For EtherCAT drives two drive profiles, CiA 402 and SERCOS™, are defined. Within these profiles the support of a drive state machines and modes of operation are specified for example. Synchronization capabilities of the master are indispensible to support the drive profiles.

The drive profiles can be part of the master application.

<span id="page-28-6"></span>[Table 3](#page-28-6) lists features for the FP Motion Control.

#### **Table 3: FP Motion control specification**

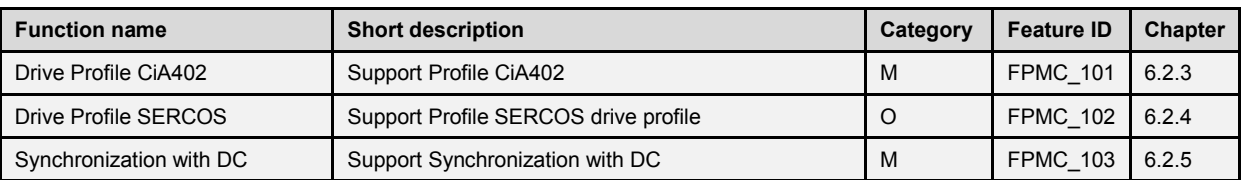

# <span id="page-28-4"></span>**6.2.3 Drive Profile CiA402**

#### *Description*

The CiA402 Drive Profile defined in IEC 61800-78-201 shall be supported.

For EtherCAT-based servo drives with CiA402 drive profile the Implementation Guideline ETG.6010 defines a common behaviour for the implementation of the drive profile. At least the requirements in this guideline (Control/Status word, Modes of Operation, supported objects etc.) shall be fulfilled.

*References*

IEC 61800-7-201

Mapping to EtherCAT in IEC 61800-7-301

ETG.6010

# <span id="page-28-5"></span>**6.2.4 Drive Profile SERCOS**

# *Description*

The SERCOS™ Drive Profile defined in IEC 61800-7-204 should be supported.

# *References*

SEROC Drive Profile in IEC 61800-7-204

Mapping to EtherCAT in IEC 61800-7-304

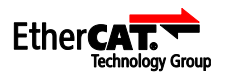

# <span id="page-29-0"></span>**6.2.5 Synchronization with DC**

### *Description*

The master shall support synchronization with DC, as defined in chapter [5.13](#page-24-2)

### *Reference*

see [5.13](#page-24-2)

# <span id="page-29-1"></span>**6.3 FP Hot Connect**

### <span id="page-29-2"></span>**6.3.1 Version history FP Hot Connect**

*Version history* 

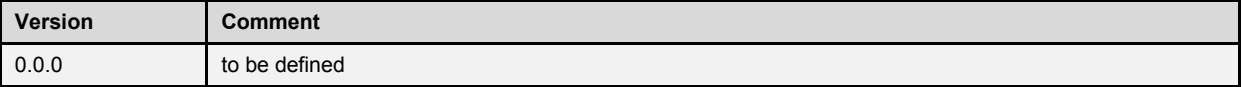

### <span id="page-29-3"></span>**6.3.2 FP Hot Connect description**

The FP Hot Connect still needs to be defined.

### <span id="page-29-4"></span>**6.4 FP External Synchronization**

### <span id="page-29-5"></span>**6.4.1 Version history FP External Synchronization**

*Version history* 

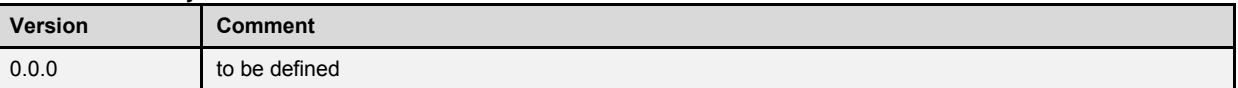

# <span id="page-29-6"></span>**6.4.2 FP External Synchronization description**

The FP External Synchronization still needs to be defined.

# <span id="page-29-7"></span>**6.5 FP EtherCAT Automation Protocol**

# <span id="page-29-8"></span>**6.5.1 Version history FP EtherCAT Automation Protocol**

*Version history* 

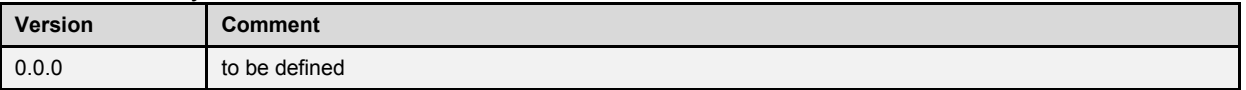

# <span id="page-29-9"></span>**6.5.2 FP EtherCAT Automation Protocol description**

The FP EtherCAT Automation Protocol still needs to be defined.

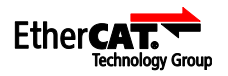

### <span id="page-30-0"></span>**6.6 FP Device Replacement**

### <span id="page-30-1"></span>**6.6.1 Version history FP Device Replacement**

*Version history* 

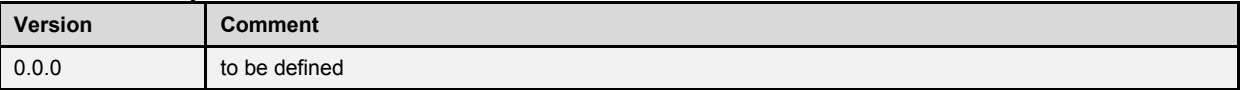

### <span id="page-30-2"></span>**6.6.2 FP Device Replacement description**

The FP Device Replacement still needs to be defined.

# <span id="page-30-3"></span>**6.7 FP Mailbox Gateway**

# <span id="page-30-4"></span>**6.7.1 Version history FP Mailbox Gateway**

*Version history* 

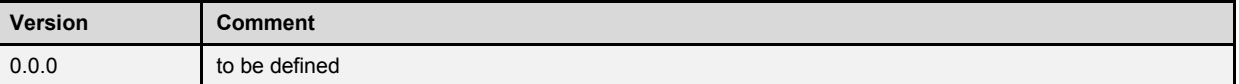

# <span id="page-30-5"></span>**6.7.2 FP Mailbox Gateway description**

The FP Mailbox Gateway still needs to be defined.